# Package 'when'

January 9, 2024

Type Package

Title Definition of Date and Time Dimension Tables

Version 1.0.0

Description In Multidimensional Systems the When dimension allows us to express when the analysed facts have occurred. The purpose of this package is to provide support for implementing this dimension in the form of date and time tables for Relational On-Line Analytical Processing star database systems.

License MIT + file LICENSE

URL <https://josesamos.github.io/when/>,

<https://github.com/josesamos/when>

## BugReports <https://github.com/josesamos/when/issues>

## Depends  $R (= 2.10)$

Imports DBI, dm, dplyr, hms, lubridate, rlang, snakecase, tibble, utils, xlsx

Suggests dbplyr, DiagrammeR, DiagrammeRsvg, knitr, pander, rmarkdown, RSQLite, test that  $(>= 3.0.0)$ 

VignetteBuilder knitr

Config/testthat/edition 3

Encoding UTF-8

Language en-GB

LazyData true

RoxygenNote 7.2.3

NeedsCompilation no

Author Jose Samos [aut, cre] (<<https://orcid.org/0000-0002-4457-3439>>), Universidad de Granada [cph]

Maintainer Jose Samos <jsamos@ugr.es>

Repository CRAN

Date/Publication 2024-01-09 08:40:02 UTC

## <span id="page-1-0"></span>R topics documented:

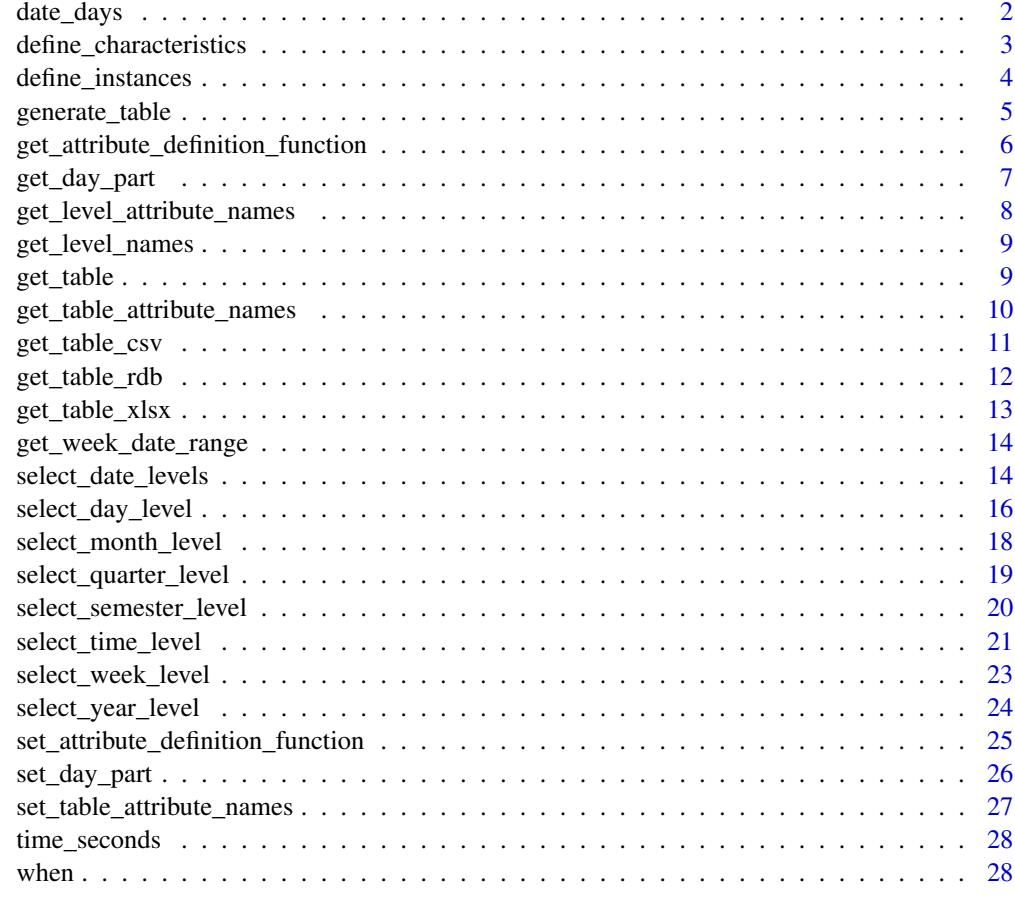

#### $\bf 30$  $\bf 30$

<span id="page-1-1"></span>date\_days *Precalculated date set*

## Description

Precalculated date set

## Usage

date\_days

## Format

A vector.

<span id="page-2-0"></span>define\_characteristics 3

## See Also

Other time definition: [time\\_seconds](#page-27-1)

<span id="page-2-1"></span>define\_characteristics

*Define dimension characteristics*

## Description

With this function we can define the characteristics of the dimension that do not depend on the levels it includes, such as the name, type, location or the day the week begins. It also allows us to define whether the table includes a surrogate key.

#### Usage

```
define_characteristics(
  td,
 name,
  surrogate_key,
  type,
  locale,
  week_starts_monday
\lambda## S3 method for class 'when'
define_characteristics(
  td,
 name = NULL,
  surrogate_key = NULL,
  type = NULL,
  locale = NULL,
  week_starts_monday = NULL
)
```
## Arguments

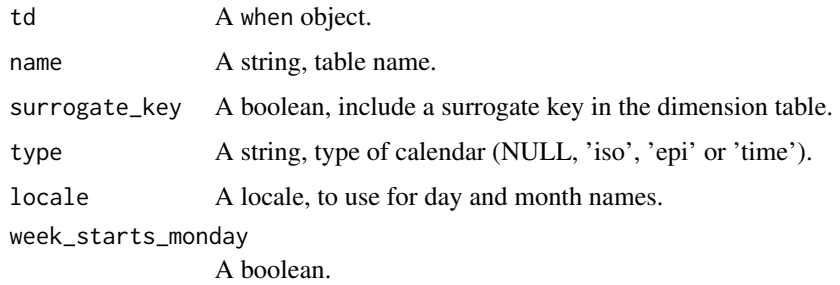

<span id="page-3-0"></span>The week\_starts\_monday parameter only affects the numbering of days, not weeks.

The week number associated with each date depends on the type of date dimension selected: standard ('date'), ISO 8601 ('iso') or epidemiological ('epi').

The standard week numbers blocks of 7 days beginning on January 1. The last week of the year can be less than 7 days long.

The ISO 8601 week numbers blocks of 7 days from Monday to Sunday. The first and last week of the year can contain days from the previous or next year.

The epidemiological week is like ISO 8601 only that it considers that the week begins on Sunday.

#### Value

A when object.

#### See Also

```
Other dimension definition: define_instances(), get_attribute_definition_function(),
get_day_part(), get_week_date_range(), select_date_levels(), select_day_level(), select_month_level(),
select_quarter_level(), select_semester_level(), select_time_level(), select_week_level(),
select_year_level(), set_attribute_definition_function(), set_day_part(), when()
```
#### Examples

td  $\leq$  when()  $\geq$ define\_characteristics(name = 'time', type = 'time')

<span id="page-3-1"></span>define\_instances *Define instances*

#### Description

Using this function we can define the instances from which the dimension will be generated according to the rest of its defined characteristics.

## Usage

```
define_instances(td, start, end, values)
## S3 method for class 'when'
define_instances(td, start = NULL, end = NULL, values = NULL)
```
## <span id="page-4-0"></span>generate\_table 5

#### **Arguments**

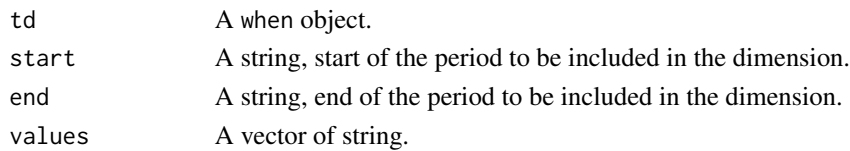

## Details

We must indicate dates or date components in ISO 8601 format (yyyy-mm-dd). The times in hh:mm:ss format.

#### Value

A when object.

#### See Also

```
Other dimension definition: define_characteristics(), get_attribute_definition_function(),
get_day_part(), get_week_date_range(), select_date_levels(), select_day_level(), select_month_level(),
select_quarter_level(), select_semester_level(), select_time_level(), select_week_level(),
select_year_level(), set_attribute_definition_function(), set_day_part(), when()
```
#### Examples

```
td_1 < - when() |>define_instances(start = "2020", end = "2030")
td_1 < - when() |>define_instances(start = "2020-01-01", end = "2030-01-01")
td_2 < - when(type = 'time') |>define_instances(values = 1:5)
```
<span id="page-4-1"></span>generate\_table *Generate table*

## Description

Once all the characteristics of the dimension have been defined, we can generate its table according to them using this function.

#### Usage

```
generate_table(td)
## S3 method for class 'when'
generate_table(td)
```
#### <span id="page-5-0"></span>Arguments

td A when object.

## Value

A when object.

#### See Also

[when](#page-27-2), [get\\_table](#page-8-1)

Other obtaining results: [get\\_level\\_attribute\\_names\(](#page-7-1)), [get\\_level\\_names\(](#page-8-2)), [get\\_table\\_attribute\\_names\(](#page-9-1)), [set\\_table\\_attribute\\_names\(](#page-26-1))

#### Examples

```
td \leq when() \geqgenerate_table()
```
<span id="page-5-1"></span>get\_attribute\_definition\_function

*Get attribute definition function*

## Description

Each attribute is defined by a function that adds a column to a table based on the parameter that contains the date or time. This function returns the definition function for the attribute whose name is given.

#### Usage

```
get_attribute_definition_function(td, name)
```
## S3 method for class 'when' get\_attribute\_definition\_function(td, name = NULL)

## Arguments

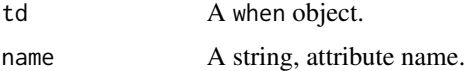

#### Value

A function.

## <span id="page-6-0"></span>get\_day\_part 7

#### See Also

```
Other dimension definition: define_characteristics(), define_instances(), get_day_part(),
get_week_date_range(), select_date_levels(), select_day_level(), select_month_level(),
select_quarter_level(), select_semester_level(), select_time_level(), select_week_level(),
select_year_level(), set_attribute_definition_function(), set_day_part(), when()
```
#### Examples

```
f \leftarrow when() \left| \right\rangleget_attribute_definition_function(name = "year")
```
<span id="page-6-1"></span>get\_day\_part *Get day part*

#### Description

Get day part.

## Usage

get\_day\_part(td)

## S3 method for class 'when' get\_day\_part(td)

#### Arguments

td A when object.

## Value

A named vector.

## See Also

```
Other dimension definition: define_characteristics(), define_instances(), get_attribute_definition_function(),
get_week_date_range(), select_date_levels(), select_day_level(), select_month_level(),
select_quarter_level(), select_semester_level(), select_time_level(), select_week_level(),
select_year_level(), set_attribute_definition_function(), set_day_part(), when()
```
#### Examples

```
dp \le - when() |>get_day_part()
```

```
get_level_attribute_names
```
*Get level attribute names*

## Description

Returns the names of the level attributes. We can obtain all the available ones or only the selected ones.

## Usage

get\_level\_attribute\_names(td, name, selected) ## S3 method for class 'when' get\_level\_attribute\_names(td, name = NULL, selected = FALSE)

## Arguments

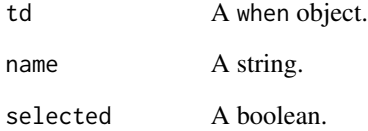

## Value

A string vector.

## See Also

```
Other obtaining results: generate_table(), get_level_names(), get_table_attribute_names(),
set_table_attribute_names()
```
## Examples

```
names \le when() \mid >
  get_level_attribute_names()
```
#### <span id="page-8-2"></span><span id="page-8-0"></span>Description

Returns the names of the levels. We can obtain all the available ones or only the selected ones.

## Usage

```
get_level_names(td, selected)
```
## S3 method for class 'when' get\_level\_names(td, selected = FALSE)

## Arguments

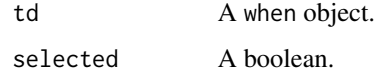

## Value

A string vector.

## See Also

```
Other obtaining results: generate_table(), get_level_attribute_names(), get_table_attribute_names(),
set_table_attribute_names()
```
#### Examples

```
names \le when() \geget_level_names()
```
<span id="page-8-1"></span>get\_table *Get the table of the dimension*

## Description

Once all the configuration elements have been defined and the dimension table has been generated, using this function we can obtain it in tibble format.

## Usage

get\_table(td)

## S3 method for class 'when' get\_table(td)

## Arguments

td A when object.

## Value

A tibble, the table.

## See Also

[when](#page-27-2), [generate\\_table](#page-4-1)

Other getting results: [get\\_table\\_csv\(](#page-10-1)), [get\\_table\\_rdb\(](#page-11-1)), [get\\_table\\_xlsx\(](#page-12-1))

## Examples

```
table \leq when() \geqgenerate_table() |>
  get_table()
```
<span id="page-9-1"></span>get\_table\_attribute\_names

*Get table attribute names*

## Description

Returns the names of the dimension table attributes as a string vector or in string form, so we can easily use it to rename them if deemed necessary.

### Usage

```
get_table_attribute_names(td, as_string)
```

```
## S3 method for class 'when'
get_table_attribute_names(td, as_string = TRUE)
```
## Arguments

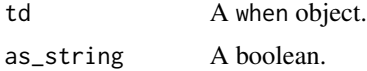

<span id="page-9-0"></span>

<span id="page-10-0"></span>get\_table\_csv 11

## Details

If the table has not been generated yet, returns the attributes it will contain when it is generated.

#### Value

A string.

## See Also

```
Other obtaining results: generate_table(), get_level_attribute_names(), get_level_names(),
set_table_attribute_names()
```
#### Examples

```
names \le when() \geget_table_attribute_names()
```
<span id="page-10-1"></span>get\_table\_csv *Store the table in a csv files*

## Description

Once all the configuration elements have been defined and the dimension table has been generated, using this function we can obtain it in csv format.

## Usage

get\_table\_csv(td, dir, type) ## S3 method for class 'when' get\_table\_csv(td, dir = NULL, type = 1)

#### Arguments

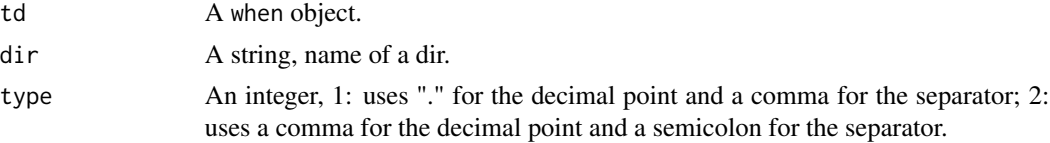

## Details

If no dir name is given, stores the table in a temporary one.

#### Value

A string, name of a file.

## <span id="page-11-0"></span>See Also

Other getting results: [get\\_table\\_rdb\(](#page-11-1)), [get\\_table\\_xlsx\(](#page-12-1)), [get\\_table\(](#page-8-1))

#### Examples

```
file \le when() \gegenerate_table() |>
  get_table_csv()
```
## <span id="page-11-1"></span>get\_table\_rdb *Store the table in a relational database*

## Description

Once all the configuration elements have been defined and the dimension table has been generated, using this function we can obtain it in table format in a Relational DBMS.

## Usage

get\_table\_rdb(td, con, overwrite)

## S3 method for class 'when' get\_table\_rdb(td, con, overwrite = FALSE)

#### Arguments

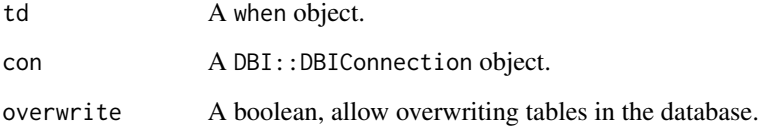

## Value

Invisible NULL.

## See Also

Other getting results: [get\\_table\\_csv\(](#page-10-1)), [get\\_table\\_xlsx\(](#page-12-1)), [get\\_table\(](#page-8-1))

## <span id="page-12-0"></span>get\_table\_xlsx 13

## Examples

```
my_db <- DBI::dbConnect(RSQLite::SQLite())
when() |>
  generate_table() |>
  get_table_rdb(my_db)
DBI::dbDisconnect(my_db)
```
<span id="page-12-1"></span>get\_table\_xlsx *Store the table in a xlsx file*

#### Description

Once all the configuration elements have been defined and the dimension table has been generated, using this function we can obtain it in *xlsx* format.

#### Usage

get\_table\_xlsx(td, dir) ## S3 method for class 'when' get\_table\_xlsx(td, dir = NULL)

## Arguments

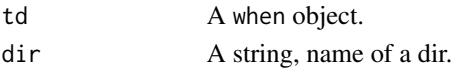

## Details

If no dir name is given, stores the table in a temporary one.

#### Value

A string, name of a file.

## See Also

Other getting results: [get\\_table\\_csv\(](#page-10-1)), [get\\_table\\_rdb\(](#page-11-1)), [get\\_table\(](#page-8-1))

## Examples

```
file \le when() \gegenerate_table() |>
  get_table_xlsx()
```
<span id="page-13-1"></span><span id="page-13-0"></span>get\_week\_date\_range *Get week date range*

#### Description

For weeks between the given dates, gets the date of the first and last day of each week.

#### Usage

```
get_week_date_range(start = NULL, end = NULL, type = NULL)
```
#### Arguments

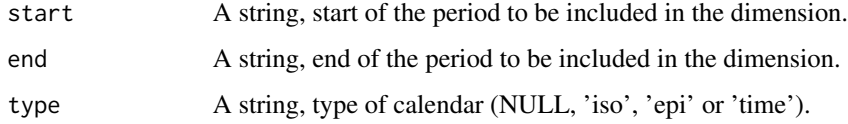

## Value

A tibble.

#### See Also

```
Other dimension definition: define_characteristics(), define_instances(), get_attribute_definition_function(),
get_day_part(), select_date_levels(), select_day_level(), select_month_level(), select_quarter_level(),
select_semester_level(), select_time_level(), select_week_level(), select_year_level(),
set_attribute_definition_function(), set_day_part(), when()
```
## Examples

```
t <- get_week_date_range(start = "2024-01-01", end = "2029-12-31")
```
<span id="page-13-2"></span>select\_date\_levels *Configure date levels*

#### Description

When the dimension is defined as date type, using this function we can select the levels to include in it: day, week, month, quarter, semester and year.

<span id="page-14-0"></span>select\_date\_levels 15

## Usage

```
select_date_levels(
  td,
  include_all,
  exclude_all,
  day_level,
  week_level,
 month_level,
  quarter_level,
  semester_level,
  year_level
)
## S3 method for class 'when'
select_date_levels(
  td,
  include_all = FALSE,
  exclude_all = FALSE,
  day_level = NULL,
 week_level = NULL,
  month_level = NULL,
  quarter_level = NULL,
  semester_level = NULL,
 year_level = NULL
)
```
#### Arguments

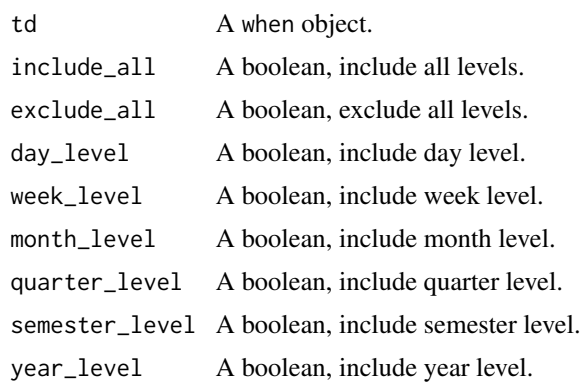

## Value

A when object.

#### See Also

Other dimension definition: [define\\_characteristics\(](#page-2-1)), [define\\_instances\(](#page-3-1)), [get\\_attribute\\_definition\\_function\(](#page-5-1)), [get\\_day\\_part\(](#page-6-1)), [get\\_week\\_date\\_range\(](#page-13-1)), [select\\_day\\_level\(](#page-15-1)), [select\\_month\\_level\(](#page-17-1)), [select\\_quarter\\_level\(](#page-18-1)),

```
select_semester_level(), select_time_level(), select_week_level(), select_year_level(),
set_attribute_definition_function(), set_day_part(), when()
```
#### Examples

```
td \leq when() |>select_date_levels(week_level = FALSE)
```
<span id="page-15-1"></span>select\_day\_level *Configure day level*

#### Description

When the dimension is defined as a date type, using this function we can select the day level and its attributes to include in it: date, month\_day, week\_day, quarter\_day and year\_day.

## Usage

```
select_day_level(
  td,
  include_all,
  exclude_all,
  date,
 month_day,
 week_day,
  day_name,
  day_num_name,
  day_abbr,
  day_num_abbr,
  quarter_day,
 year_day
)
## S3 method for class 'when'
select_day_level(
  td,
  include_all = FALSE,
  exclude_all = FALSE,
  date = NULL,month_day = NULL,
  week_day = NULL,
  day_name = NULL,
  day_num_name = NULL,
  day_abbr = NULL,day_num_abbr = NULL,
  quarter_day = NULL,
```
<span id="page-15-0"></span>

<span id="page-16-0"></span>year\_day = NULL  $\lambda$ 

#### Arguments

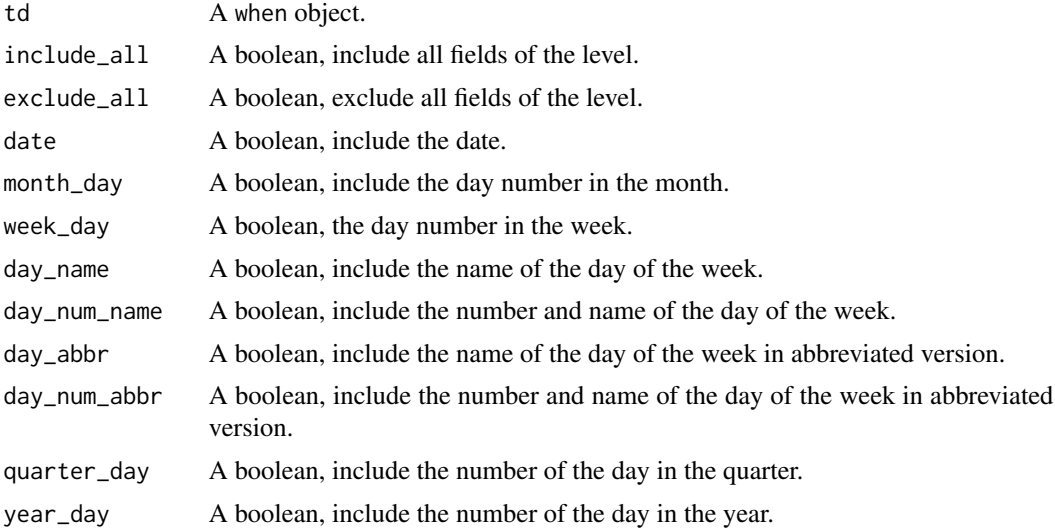

#### Details

The include\_all and exclude\_all parameters allow us to include or exclude all attributes, and then specifically exclude or include the ones we need.

For the week\_day we have the day number, its name and the name abbreviation. So that the order of the names corresponds to the alphabetical order, the combination of day number and name and/or abbreviation is included.

## Value

A when object.

#### See Also

```
Other dimension definition: define_characteristics(), define_instances(), get_attribute_definition_function(),
get_day_part(), get_week_date_range(), select_date_levels(), select_month_level(),
select_quarter_level(), select_semester_level(), select_time_level(), select_week_level(),
select_year_level(), set_attribute_definition_function(), set_day_part(), when()
```
## Examples

```
td \le when() \geselect_day_level(day_abbr = FALSE,
                    day_num_abbr = FALSE)
```
<span id="page-17-1"></span><span id="page-17-0"></span>select\_month\_level *Configure month level*

## Description

When the dimension is defined as a date type, using this function we can select the month level and its attributes to include in it. We can also obtain the combination of the year with the month number.

## Usage

```
select_month_level(
  td,
  include_all,
  exclude_all,
 month,
 year_month,
 month_name,
 month_num_name,
 month_abbr,
 month_num_abbr
)
## S3 method for class 'when'
select_month_level(
  td,
  include_all = FALSE,
  exclude_all = FALSE,
 month = NULL,
 year_month = NULL,
 month_name = NULL,
 month_num_name = NULL,
 month_abbr = NULL,
 month_num_abbr = NULL
)
```
#### Arguments

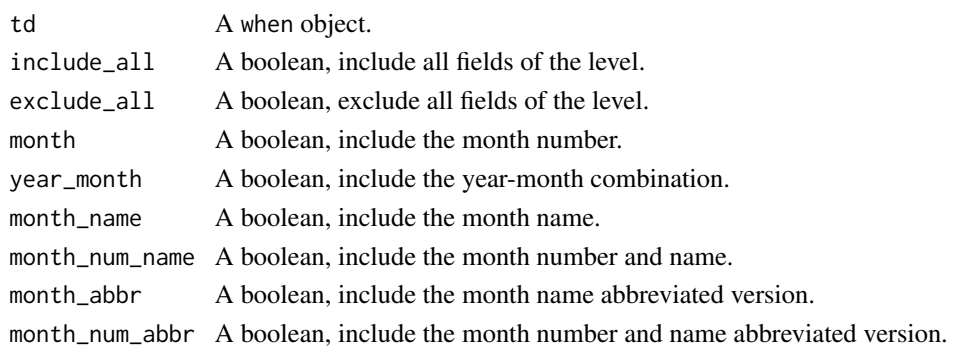

#### <span id="page-18-0"></span>Details

For the month we have the month number in the year, its name and the abbreviation of the name. So that the order of the names corresponds to the alphabetical order, the combination of month number and name and/or abbreviation is included.

The include\_all and exclude\_all parameters allow us to include or exclude all attributes, and then specifically exclude or include the ones we need.

## Value

A when object.

## See Also

```
Other dimension definition: define_characteristics(), define_instances(), get_attribute_definition_function(),
get_day_part(), get_week_date_range(), select_date_levels(), select_day_level(), select_quarter_level(),
select_semester_level(), select_time_level(), select_week_level(), select_year_level(),
set_attribute_definition_function(), set_day_part(), when()
```
#### Examples

```
td \leq when() \geqselect_month_level(month_abbr = FALSE,
                       month_num_abbr = FALSE)
```
<span id="page-18-1"></span>select\_quarter\_level *Configure quarter level*

#### Description

When the dimension is defined as a date type, using this function we can select the quarter level and its attributes to include in it: quarter number and the combination of the year with it.

#### Usage

```
select_quarter_level(td, include_all, exclude_all, quarter, year_quarter)
## S3 method for class 'when'
select_quarter_level(
  td,
  include_all = FALSE,
  exclude<sub>-all</sub> = FALSE.
  quarter = NULL,
  year_quarter = NULL
)
```
#### <span id="page-19-0"></span>**Arguments**

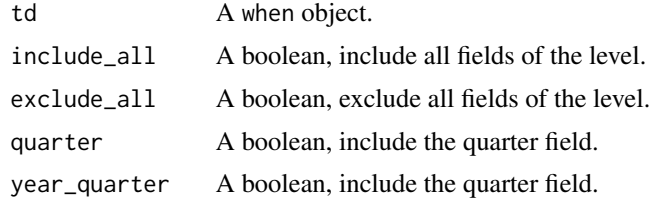

## Details

The include\_all and exclude\_all parameters allow us to include or exclude all attributes, and then specifically exclude or include the ones we need.

#### Value

A when object.

#### See Also

```
Other dimension definition: define_characteristics(), define_instances(), get_attribute_definition_function(),
get_day_part(), get_week_date_range(), select_date_levels(), select_day_level(), select_month_level(),
select_semester_level(), select_time_level(), select_week_level(), select_year_level(),
set_attribute_definition_function(), set_day_part(), when()
```
## Examples

td  $\leq$  when()  $\geq$ select\_quarter\_level(quarter = FALSE)

<span id="page-19-1"></span>select\_semester\_level *Configure semester level*

#### Description

When the dimension is defined as a date type, using this function we can select the semester level and its attributes to include in it: semester number and the combination of the year with it.

## Usage

```
select_semester_level(td, include_all, exclude_all, semester, year_semester)
## S3 method for class 'when'
select_semester_level(
  td,
  include_all = FALSE,
```

```
exclude_all = FALSE,
  semester = NULL,
  year_semester = NULL
\lambda
```
#### Arguments

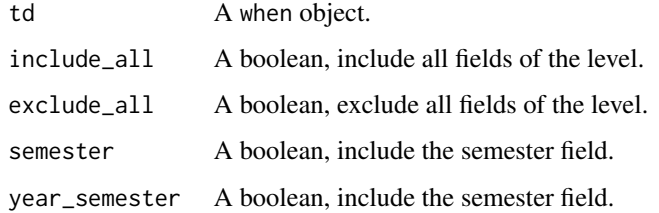

## Details

The include\_all and exclude\_all parameters allow us to include or exclude all attributes, and then specifically exclude or include the ones we need.

## Value

A when object.

## See Also

```
Other dimension definition: define_characteristics(), define_instances(), get_attribute_definition_function(),
get_day_part(), get_week_date_range(), select_date_levels(), select_day_level(), select_month_level(),
select_quarter_level(), select_time_level(), select_week_level(), select_year_level(),
set_attribute_definition_function(), set_day_part(), when()
```
## Examples

```
td \le when() \geselect_semester_level(semester = FALSE)
```
<span id="page-20-1"></span>select\_time\_level *Select time level*

#### Description

When the dimension is defined as a time type, using this function we can select the level and its attributes to include in it: time, minute, second and day\_part.

#### Usage

select\_time\_level(td, include\_all, exclude\_all, time, minute, second, day\_part)

```
## S3 method for class 'when'
select_time_level(
  td,
  include_all = FALSE,
  exclude_all = FALSE,
  time = NULL,
 minute = NULL,
 second = NULL,
 day_part = NULL
)
```
#### Arguments

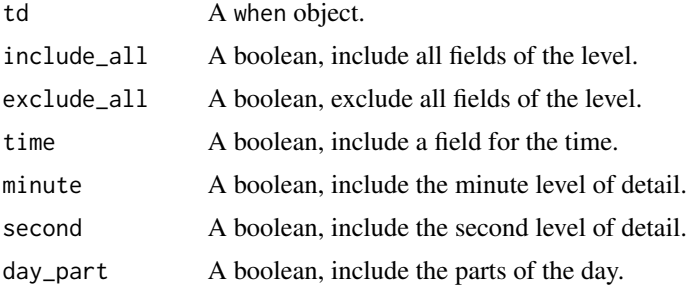

#### Details

The 'hour' attribute will always be included. If the 'minute' attribute is not included the 'second' attribute will not be included either.

#### Value

A when object.

#### See Also

Other dimension definition: [define\\_characteristics\(](#page-2-1)), [define\\_instances\(](#page-3-1)), [get\\_attribute\\_definition\\_function\(](#page-5-1)), [get\\_day\\_part\(](#page-6-1)), [get\\_week\\_date\\_range\(](#page-13-1)), [select\\_date\\_levels\(](#page-13-2)), [select\\_day\\_level\(](#page-15-1)), [select\\_month\\_level\(](#page-17-1)), [select\\_quarter\\_level\(](#page-18-1)), [select\\_semester\\_level\(](#page-19-1)), [select\\_week\\_level\(](#page-22-1)), [select\\_year\\_level\(](#page-23-1)), [set\\_attribute\\_definition\\_function\(](#page-24-1)), [set\\_day\\_part\(](#page-25-1)), [when\(](#page-27-2))

## Examples

```
td \leq when() |>select_time_level(day_part = FALSE)
```
<span id="page-21-0"></span>

#### <span id="page-22-1"></span><span id="page-22-0"></span>Description

When the dimension is defined as a date type, using this function we can select the week level and its attributes to include in it: week and year\_week.

#### Usage

```
select_week_level(td, include_all, exclude_all, week, year_week)
## S3 method for class 'when'
select_week_level(
  td,
  include_all = FALSE,
  exclude_all = FALSE,
 week = NULL,year_week = NULL
)
```
## Arguments

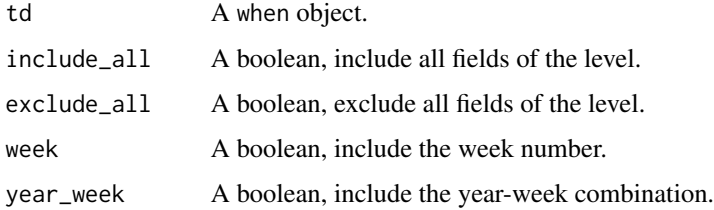

#### Details

The include\_all and exclude\_all parameters allow us to include or exclude all attributes, and then specifically exclude or include the ones we need.

For the first and last days of the year, the year associated with the week may be different from the year of the date, depending on the date type selected.

The week number associated with each date depends on the type of date dimension selected: standard ('date'), ISO 8601 ('iso') or epidemiological ('epi').

The standard week numbers blocks of 7 days beginning on January 1. The last week of the year can be less than 7 days long.

The ISO 8601 week numbers blocks of 7 days from Monday to Sunday. The first and last week of the year can contain days from the previous or next year.

The epidemiological week is like ISO 8601 only that it considers that the week begins on Sunday.

## <span id="page-23-0"></span>Value

A when object.

#### See Also

```
Other dimension definition: define_characteristics(), define_instances(), get_attribute_definition_function(),
get_day_part(), get_week_date_range(), select_date_levels(), select_day_level(), select_month_level(),
select_quarter_level(), select_semester_level(), select_time_level(), select_year_level(),
set_attribute_definition_function(), set_day_part(), when()
```
## Examples

```
td \le when() \geselect_week_level(year_week = FALSE)
```
<span id="page-23-1"></span>select\_year\_level *Configure year level*

#### Description

When the dimension is defined as a date type, using this function we can select the year level and its attributes to include in it: year and decade.

#### Usage

```
select_year_level(td, include_all, exclude_all, year, decade)
## S3 method for class 'when'
select_year_level(
  td,
  include_all = FALSE,
 exclude_all = FALSE,
 year = NULL,
  decade = NULL)
```
#### Arguments

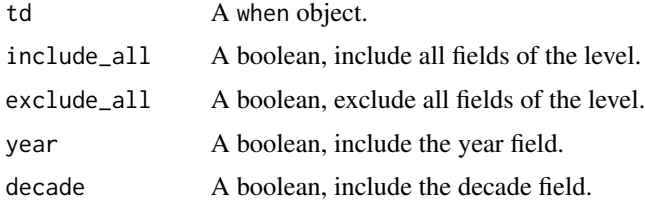

## <span id="page-24-0"></span>Details

The include\_all and exclude\_all parameters allow us to include or exclude all attributes, and then specifically exclude or include the ones we need.

## Value

A when object.

#### See Also

```
Other dimension definition: define_characteristics(), define_instances(), get_attribute_definition_function(),
get_day_part(), get_week_date_range(), select_date_levels(), select_day_level(), select_month_level(),
select_quarter_level(), select_semester_level(), select_time_level(), select_week_level(),
set_attribute_definition_function(), set_day_part(), when()
```
#### Examples

td  $\leq$  when()  $\geq$ select\_year\_level(decade = FALSE)

<span id="page-24-1"></span>set\_attribute\_definition\_function *Set attribute definition function*

## Description

Each attribute is defined by a function that adds a column to a table based on the parameter that contains the date or time. This function sets the definition function for the attribute whose name is given.

#### Usage

```
set_attribute_definition_function(td, name, f)
```
## S3 method for class 'when' set\_attribute\_definition\_function(td, name = NULL, f = NULL)

#### Arguments

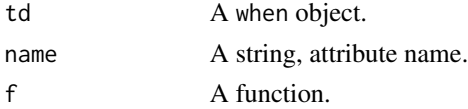

#### Value

A when object.

## See Also

```
Other dimension definition: define_characteristics(), define_instances(), get_attribute_definition_function(),
get_day_part(), get_week_date_range(), select_date_levels(), select_day_level(), select_month_level(),
select_quarter_level(), select_semester_level(), select_time_level(), select_week_level(),
select_year_level(), set_day_part(), when()
```
#### Examples

```
f <- function(table, values, ...) {
 table[['year']] <- 'Not defined'
 table
}
wd \le when() \mid >
 set_attribute_definition_function(name = "year", f)
```
<span id="page-25-1"></span>set\_day\_part *Set day part*

#### Description

Using this function we can change the name assigned to the hours of the day to designate the parts of the day.

#### Usage

set\_day\_part(td, hour, name) ## S3 method for class 'when' set\_day\_part(td, hour = NULL, name = NULL)

#### Arguments

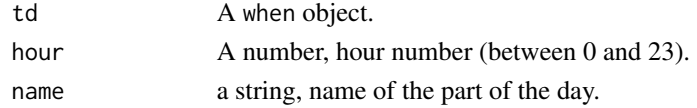

#### Value

A when object.

## See Also

Other dimension definition: [define\\_characteristics\(](#page-2-1)), [define\\_instances\(](#page-3-1)), [get\\_attribute\\_definition\\_function\(](#page-5-1)), [get\\_day\\_part\(](#page-6-1)), [get\\_week\\_date\\_range\(](#page-13-1)), [select\\_date\\_levels\(](#page-13-2)), [select\\_day\\_level\(](#page-15-1)), [select\\_month\\_level\(](#page-17-1)), [select\\_quarter\\_level\(](#page-18-1)), [select\\_semester\\_level\(](#page-19-1)), [select\\_time\\_level\(](#page-20-1)), [select\\_week\\_level\(](#page-22-1)), [select\\_year\\_level\(](#page-23-1)), [set\\_attribute\\_definition\\_function\(](#page-24-1)), [when\(](#page-27-2))

<span id="page-25-0"></span>

<span id="page-26-0"></span>set\_table\_attribute\_names 27

## Examples

```
td \leq when() \geqset_day_part(hour = c(21:23, 0:4), name = "Night")
```
<span id="page-26-1"></span>set\_table\_attribute\_names

*Set table attribute names*

## Description

Rename the attributes of the dimension table. It is especially useful if we want to export the table, for example, to a database.

## Usage

```
set_table_attribute_names(td, names)
```

```
## S3 method for class 'when'
set_table_attribute_names(td, names = NULL)
```
## Arguments

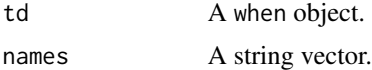

## Value

A when object.

## See Also

```
Other obtaining results: generate_table(), get_level_attribute_names(), get_level_names(),
get_table_attribute_names()
```
## Examples

```
wd \le when() \gegenerate_table()
wd |>
  get_table_attribute_names()
wd < - wd |>
  set_table_attribute_names(
   c(
      'id_when',
```

```
'date',
  'month_day',
  'week_day',
  'day_name',
  'day_num_name',
  'year_week',
  'week',
  'year_month',
  'month',
  'month_name',
  'month_num_name',
  'year'
)
```
 $\overline{)}$ 

## <span id="page-27-1"></span>time\_seconds *Time in seconds of a day*

## Description

Time in seconds of a day

## Usage

time\_seconds

## Format

A vector.

## See Also

Other time definition: [date\\_days](#page-1-1)

<span id="page-27-2"></span>when when *S3 class*

## Description

Creates a when object.

<span id="page-27-0"></span>

<span id="page-28-0"></span>when  $29$ 

## Usage

```
when(
  name = NULL,
  type = NULL,
  locale = NULL,
  start = lubridate::today(),
  end = lubridate::today(),
  values = NULL,
  ...
\mathcal{E}
```
## Arguments

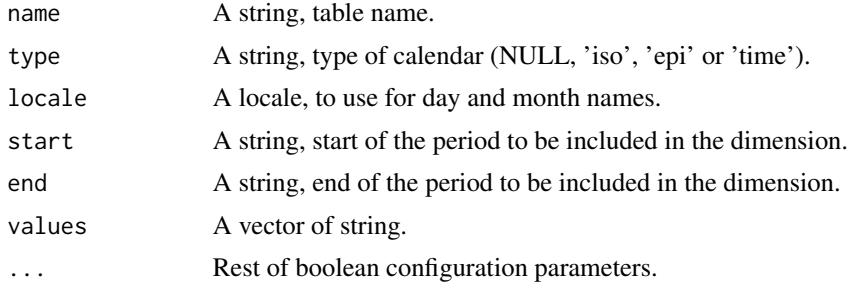

## Details

Using the parameters of this function we can configure practically all the elements of the dimension. Alternatively, we can use the configuration functions to define the available options.

We discuss the parameters in each of the specific configuration functions.

#### Value

A when object.

## See Also

#### [generate\\_table](#page-4-1), [get\\_table](#page-8-1)

```
Other dimension definition: define_characteristics(), define_instances(), get_attribute_definition_function(),
get_day_part(), get_week_date_range(), select_date_levels(), select_day_level(), select_month_level(),
select_quarter_level(), select_semester_level(), select_time_level(), select_week_level(),
select_year_level(), set_attribute_definition_function(), set_day_part()
```
#### Examples

 $td_1 < -$  when()

 $td_2 < -$  when(type = 'time')

# <span id="page-29-0"></span>**Index**

∗ datasets date\_days, [2](#page-1-0) time\_seconds, [28](#page-27-0) ∗ dimension definition define\_characteristics, [3](#page-2-0) define\_instances, [4](#page-3-0) get\_attribute\_definition\_function, [6](#page-5-0) get\_day\_part, [7](#page-6-0) get\_week\_date\_range, [14](#page-13-0) select\_date\_levels, [14](#page-13-0) select\_day\_level, [16](#page-15-0) select\_month\_level, [18](#page-17-0) select\_quarter\_level, [19](#page-18-0) select\_semester\_level, [20](#page-19-0) select\_time\_level, [21](#page-20-0) select\_week\_level, [23](#page-22-0) select\_year\_level, [24](#page-23-0) set\_attribute\_definition\_function, [25](#page-24-0) set\_day\_part, [26](#page-25-0) when, [28](#page-27-0) ∗ getting results get\_table, [9](#page-8-0) get\_table\_csv, [11](#page-10-0) get\_table\_rdb, [12](#page-11-0) get\_table\_xlsx, [13](#page-12-0) ∗ obtaining results generate\_table, [5](#page-4-0) get\_level\_attribute\_names, [8](#page-7-0) get\_level\_names, [9](#page-8-0) get\_table\_attribute\_names, [10](#page-9-0) set\_table\_attribute\_names, [27](#page-26-0) ∗ time definition date\_days, [2](#page-1-0) time\_seconds, [28](#page-27-0) date\_days, [2,](#page-1-0) *[28](#page-27-0)* define\_characteristics, [3,](#page-2-0) *[5](#page-4-0)*, *[7](#page-6-0)*, *[14,](#page-13-0) [15](#page-14-0)*, *[17](#page-16-0)*,

*[19](#page-18-0)[–22](#page-21-0)*, *[24](#page-23-0)[–26](#page-25-0)*, *[29](#page-28-0)*

define\_instances, *[4](#page-3-0)*, [4,](#page-3-0) *[7](#page-6-0)*, *[14,](#page-13-0) [15](#page-14-0)*, *[17](#page-16-0)*, *[19](#page-18-0)[–22](#page-21-0)*, *[24](#page-23-0)[–26](#page-25-0)*, *[29](#page-28-0)* generate\_table, [5,](#page-4-0) *[8](#page-7-0)[–11](#page-10-0)*, *[27](#page-26-0)*, *[29](#page-28-0)* get\_attribute\_definition\_function, *[4,](#page-3-0) [5](#page-4-0)*, [6,](#page-5-0) *[7](#page-6-0)*, *[14,](#page-13-0) [15](#page-14-0)*, *[17](#page-16-0)*, *[19](#page-18-0)[–22](#page-21-0)*, *[24](#page-23-0)[–26](#page-25-0)*, *[29](#page-28-0)* get\_day\_part, *[4,](#page-3-0) [5](#page-4-0)*, *[7](#page-6-0)*, [7,](#page-6-0) *[14,](#page-13-0) [15](#page-14-0)*, *[17](#page-16-0)*, *[19](#page-18-0)[–22](#page-21-0)*, *[24](#page-23-0)[–26](#page-25-0)*, *[29](#page-28-0)* get\_level\_attribute\_names, *[6](#page-5-0)*, [8,](#page-7-0) *[9](#page-8-0)*, *[11](#page-10-0)*, *[27](#page-26-0)* get\_level\_names, *[6](#page-5-0)*, *[8](#page-7-0)*, [9,](#page-8-0) *[11](#page-10-0)*, *[27](#page-26-0)* get\_table, *[6](#page-5-0)*, [9,](#page-8-0) *[12,](#page-11-0) [13](#page-12-0)*, *[29](#page-28-0)* get\_table\_attribute\_names, *[6](#page-5-0)*, *[8,](#page-7-0) [9](#page-8-0)*, [10,](#page-9-0) *[27](#page-26-0)* get\_table\_csv, *[10](#page-9-0)*, [11,](#page-10-0) *[12,](#page-11-0) [13](#page-12-0)* get\_table\_rdb, *[10](#page-9-0)*, *[12](#page-11-0)*, [12,](#page-11-0) *[13](#page-12-0)* get\_table\_xlsx, *[10](#page-9-0)*, *[12](#page-11-0)*, [13](#page-12-0) get\_week\_date\_range, *[4,](#page-3-0) [5](#page-4-0)*, *[7](#page-6-0)*, [14,](#page-13-0) *[15](#page-14-0)*, *[17](#page-16-0)*, *[19](#page-18-0)[–22](#page-21-0)*, *[24](#page-23-0)[–26](#page-25-0)*, *[29](#page-28-0)* select\_date\_levels, *[4,](#page-3-0) [5](#page-4-0)*, *[7](#page-6-0)*, *[14](#page-13-0)*, [14,](#page-13-0) *[17](#page-16-0)*, *[19](#page-18-0)[–22](#page-21-0)*, *[24](#page-23-0)[–26](#page-25-0)*, *[29](#page-28-0)* select\_day\_level, *[4,](#page-3-0) [5](#page-4-0)*, *[7](#page-6-0)*, *[14,](#page-13-0) [15](#page-14-0)*, [16,](#page-15-0) *[19](#page-18-0)[–22](#page-21-0)*, *[24](#page-23-0)[–26](#page-25-0)*, *[29](#page-28-0)* select\_month\_level, *[4,](#page-3-0) [5](#page-4-0)*, *[7](#page-6-0)*, *[14,](#page-13-0) [15](#page-14-0)*, *[17](#page-16-0)*, [18,](#page-17-0) *[20](#page-19-0)[–22](#page-21-0)*, *[24](#page-23-0)[–26](#page-25-0)*, *[29](#page-28-0)* select\_quarter\_level, *[4,](#page-3-0) [5](#page-4-0)*, *[7](#page-6-0)*, *[14,](#page-13-0) [15](#page-14-0)*, *[17](#page-16-0)*, *[19](#page-18-0)*, [19,](#page-18-0) *[21,](#page-20-0) [22](#page-21-0)*, *[24](#page-23-0)[–26](#page-25-0)*, *[29](#page-28-0)* select\_semester\_level, *[4,](#page-3-0) [5](#page-4-0)*, *[7](#page-6-0)*, *[14](#page-13-0)*, *[16,](#page-15-0) [17](#page-16-0)*, *[19,](#page-18-0) [20](#page-19-0)*, [20,](#page-19-0) *[22](#page-21-0)*, *[24](#page-23-0)[–26](#page-25-0)*, *[29](#page-28-0)* select\_time\_level, *[4,](#page-3-0) [5](#page-4-0)*, *[7](#page-6-0)*, *[14](#page-13-0)*, *[16,](#page-15-0) [17](#page-16-0)*, *[19](#page-18-0)[–21](#page-20-0)*, [21,](#page-20-0) *[24](#page-23-0)[–26](#page-25-0)*, *[29](#page-28-0)* select\_week\_level, *[4,](#page-3-0) [5](#page-4-0)*, *[7](#page-6-0)*, *[14](#page-13-0)*, *[16,](#page-15-0) [17](#page-16-0)*, *[19](#page-18-0)[–22](#page-21-0)*, [23,](#page-22-0) *[25,](#page-24-0) [26](#page-25-0)*, *[29](#page-28-0)* select\_year\_level, *[4,](#page-3-0) [5](#page-4-0)*, *[7](#page-6-0)*, *[14](#page-13-0)*, *[16,](#page-15-0) [17](#page-16-0)*, *[19](#page-18-0)[–22](#page-21-0)*, *[24](#page-23-0)*, [24,](#page-23-0) *[26](#page-25-0)*, *[29](#page-28-0)* set\_attribute\_definition\_function, *[4,](#page-3-0) [5](#page-4-0)*, *[7](#page-6-0)*, *[14](#page-13-0)*, *[16,](#page-15-0) [17](#page-16-0)*, *[19](#page-18-0)[–22](#page-21-0)*, *[24,](#page-23-0) [25](#page-24-0)*, [25,](#page-24-0) *[26](#page-25-0)*, *[29](#page-28-0)* set\_day\_part, *[4,](#page-3-0) [5](#page-4-0)*, *[7](#page-6-0)*, *[14](#page-13-0)*, *[16,](#page-15-0) [17](#page-16-0)*, *[19](#page-18-0)[–22](#page-21-0)*, *[24](#page-23-0)[–26](#page-25-0)*, [26,](#page-25-0) *[29](#page-28-0)* set\_table\_attribute\_names, *[6](#page-5-0)*, *[8,](#page-7-0) [9](#page-8-0)*, *[11](#page-10-0)*, [27](#page-26-0)

INDEX  $31$ 

time\_seconds , *[3](#page-2-0)* , [28](#page-27-0)

when , *[4](#page-3-0) – [7](#page-6-0)* , *[10](#page-9-0)* , *[14](#page-13-0)* , *[16,](#page-15-0) [17](#page-16-0)* , *[19](#page-18-0) [–22](#page-21-0)* , *[24](#page-23-0) [–26](#page-25-0)* , [28](#page-27-0)